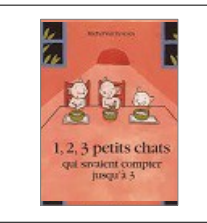

## **Explorer le monde : se repérer dans l'espace**

se repérer dans un quadrillage Consigne : Reconstitue le quadrillage comme le modèle.

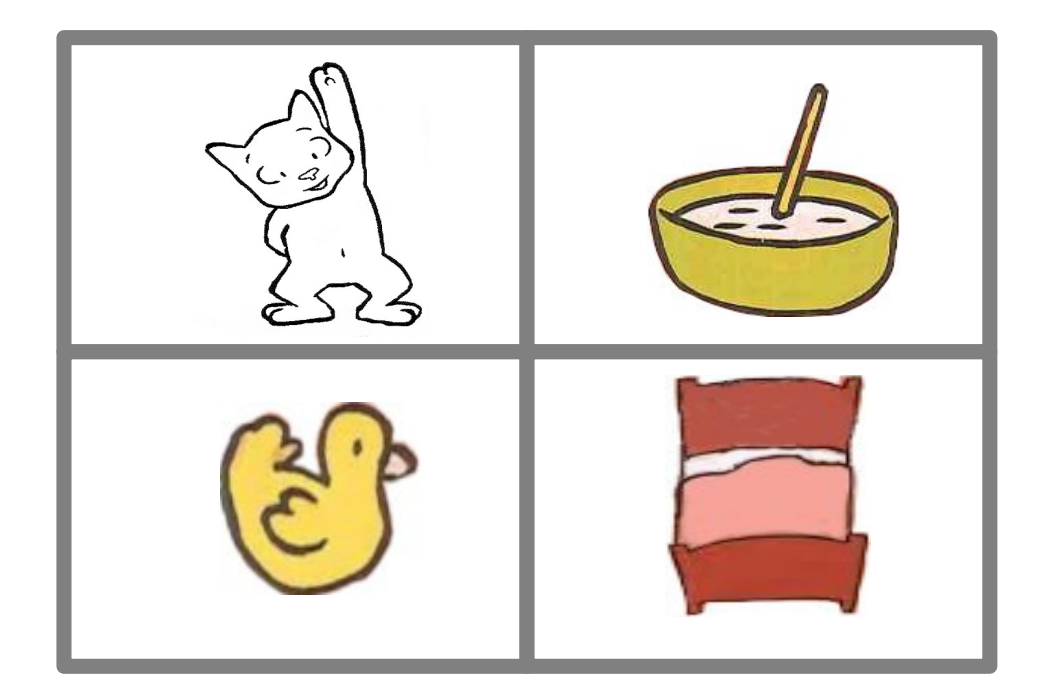

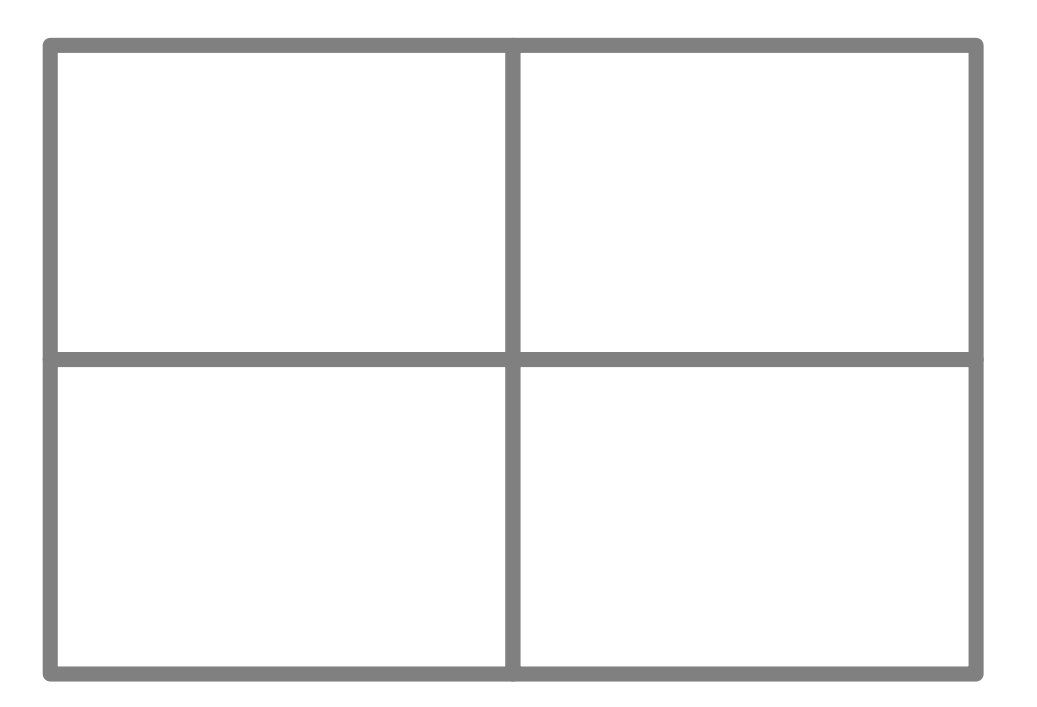

PS

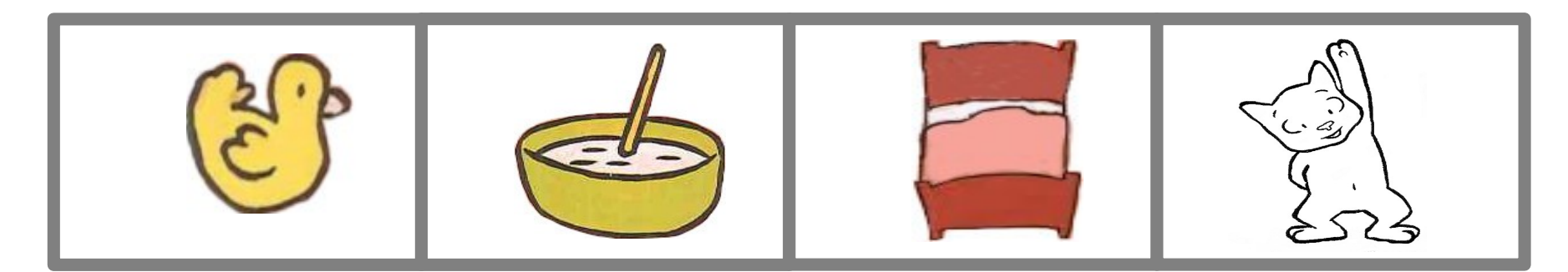

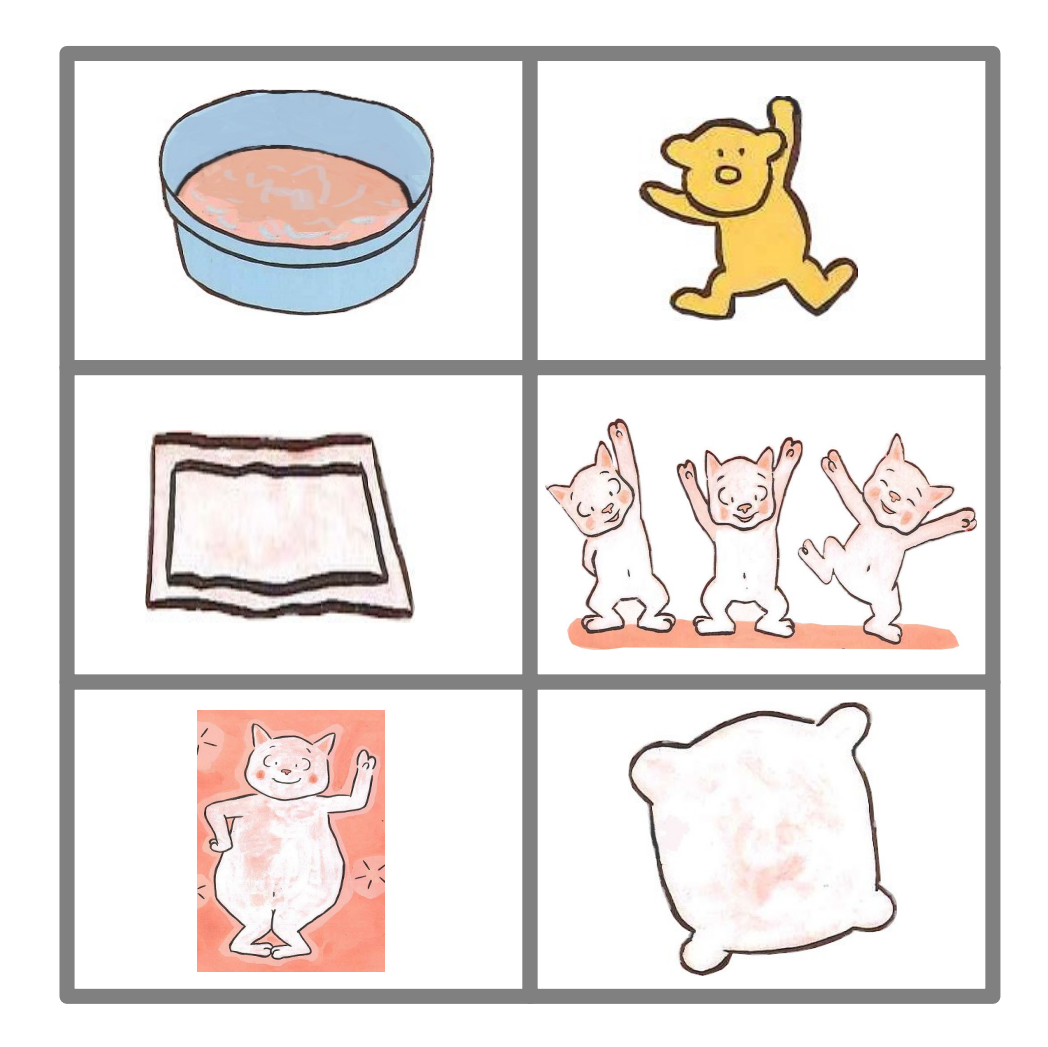

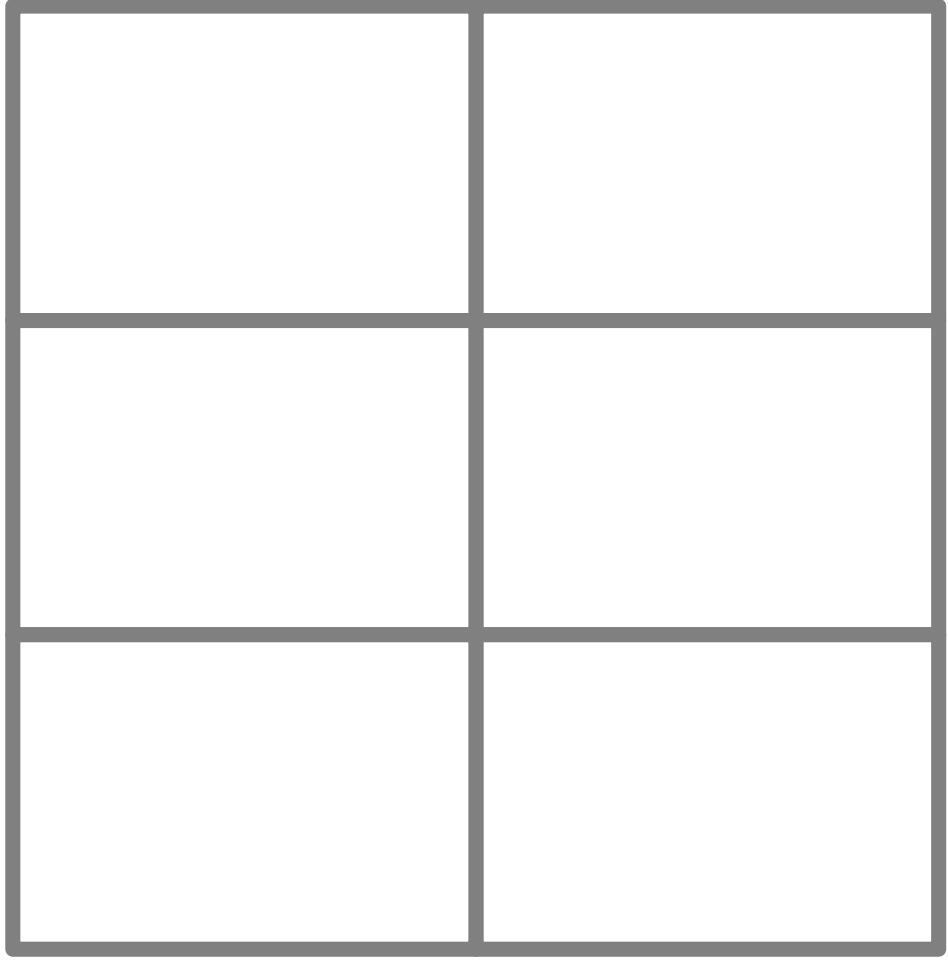

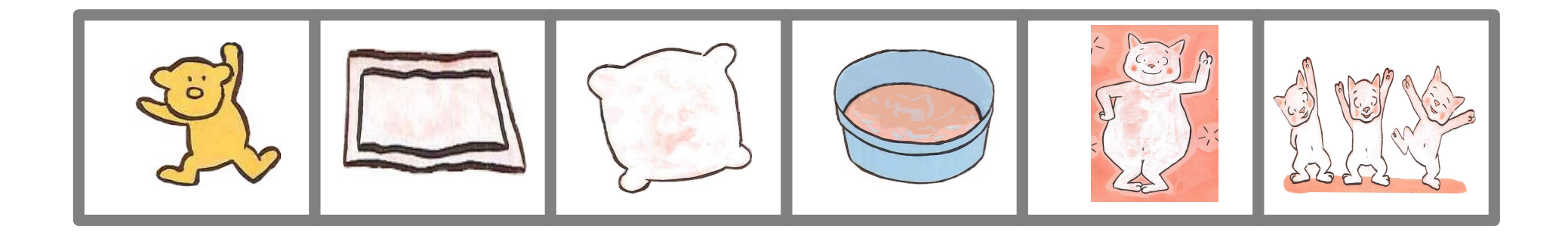